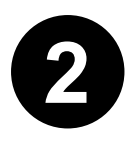

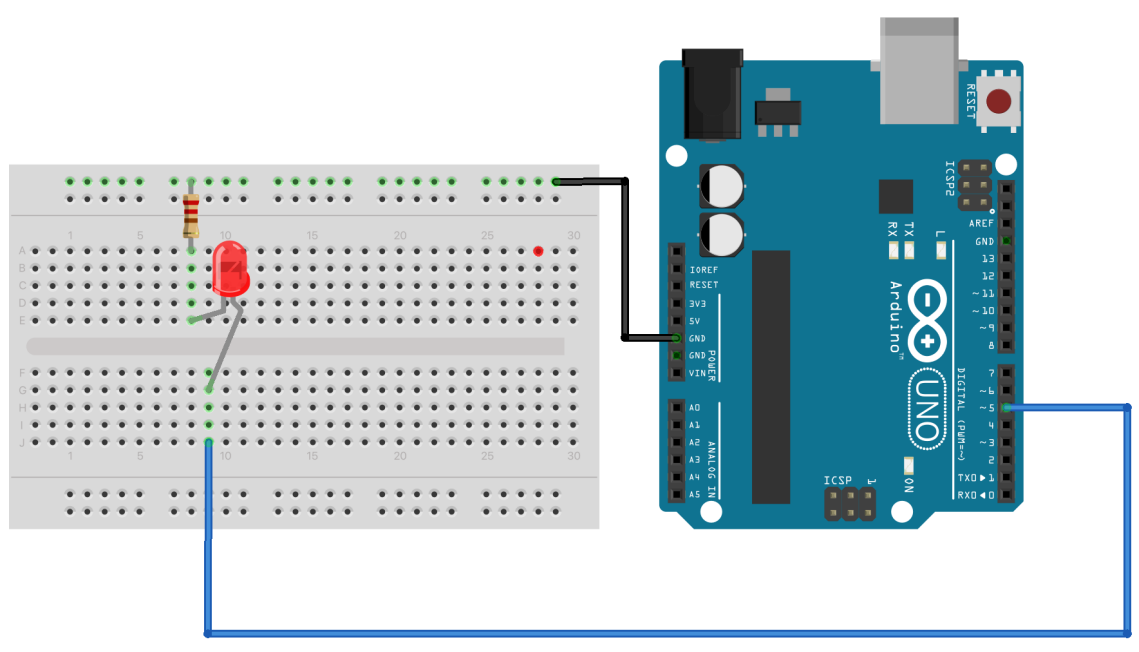

```
/*
Arduino Dice - step 1: one LED
Created 27 Mar 2022
By Fred Voorhorst
See: www.educati.ch
This example code is in the public domain.
*/
int LED1 = 5;
#defne DEBUG 1
void setLED(int value) {
digitalWrite(LED1, value);
}
void blinkLED(int x){
// blinking the led an x amount of time
       for (int i=1; i=x; i++) {
               setLED(HIGH);
               delay(250);
               setLED(LOW);
               delay(250);
       }
}
void setup() {
// put your setup code here, to run once:
// set all LED pins to OUTPUT
pinMode(LED1, OUTPUT);
// if we're debugging, connect to serial
#ifdef DEBUG
       Serial.begin(9600);
#endif
```

```
//All leds of
       delay(100);
       setLED(HIGH);
       delay(100);
       setLED(LOW);
}
```

```
void loop() {
// put your main code here, to run repeatedly:
       blinkLED(5);
       delay(1000);
}
```